電子証明書の有効期限後の更新方法(管理者、利用者共通)

(有効期限日翌日から 90 日後までの操作方法です)

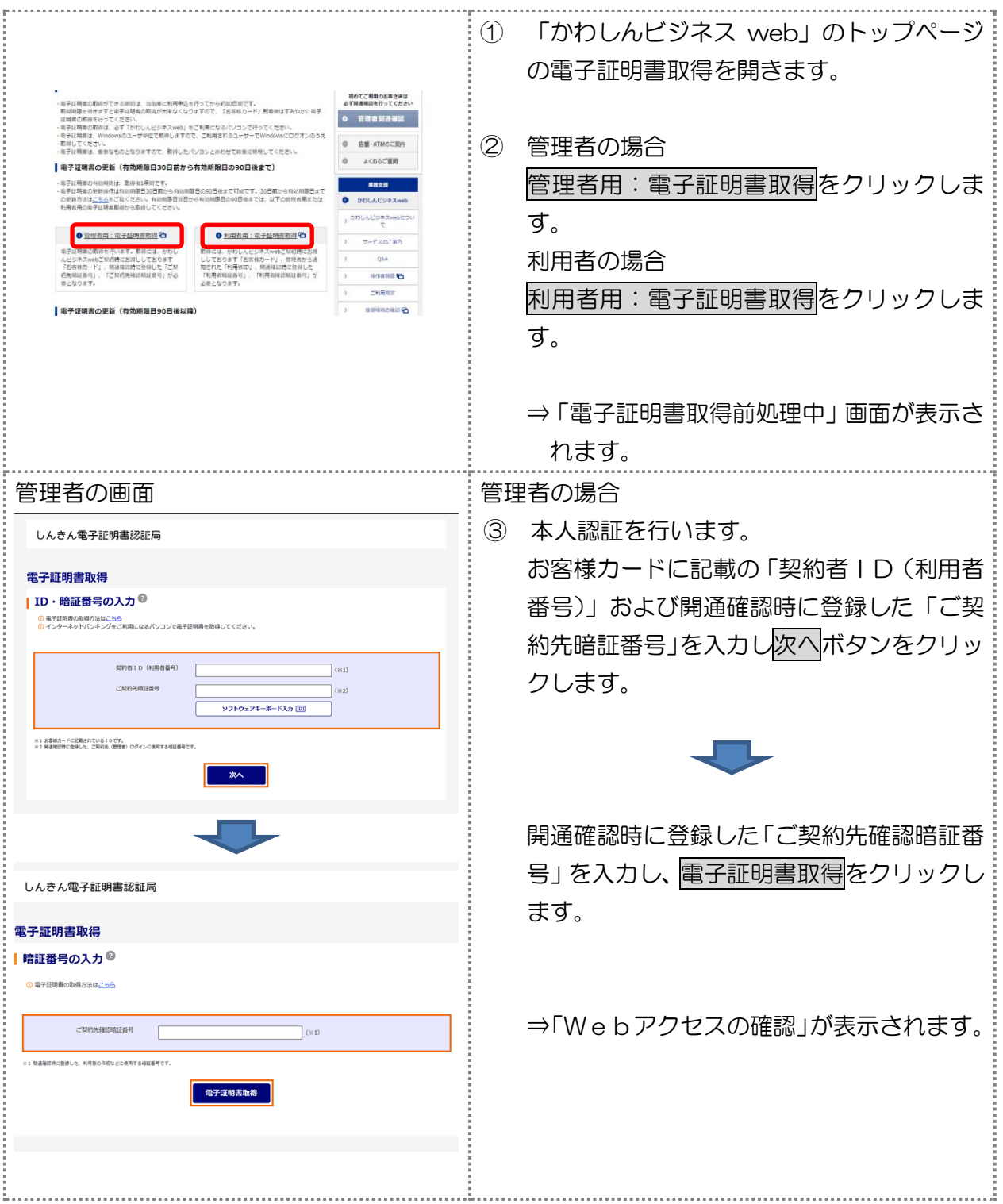

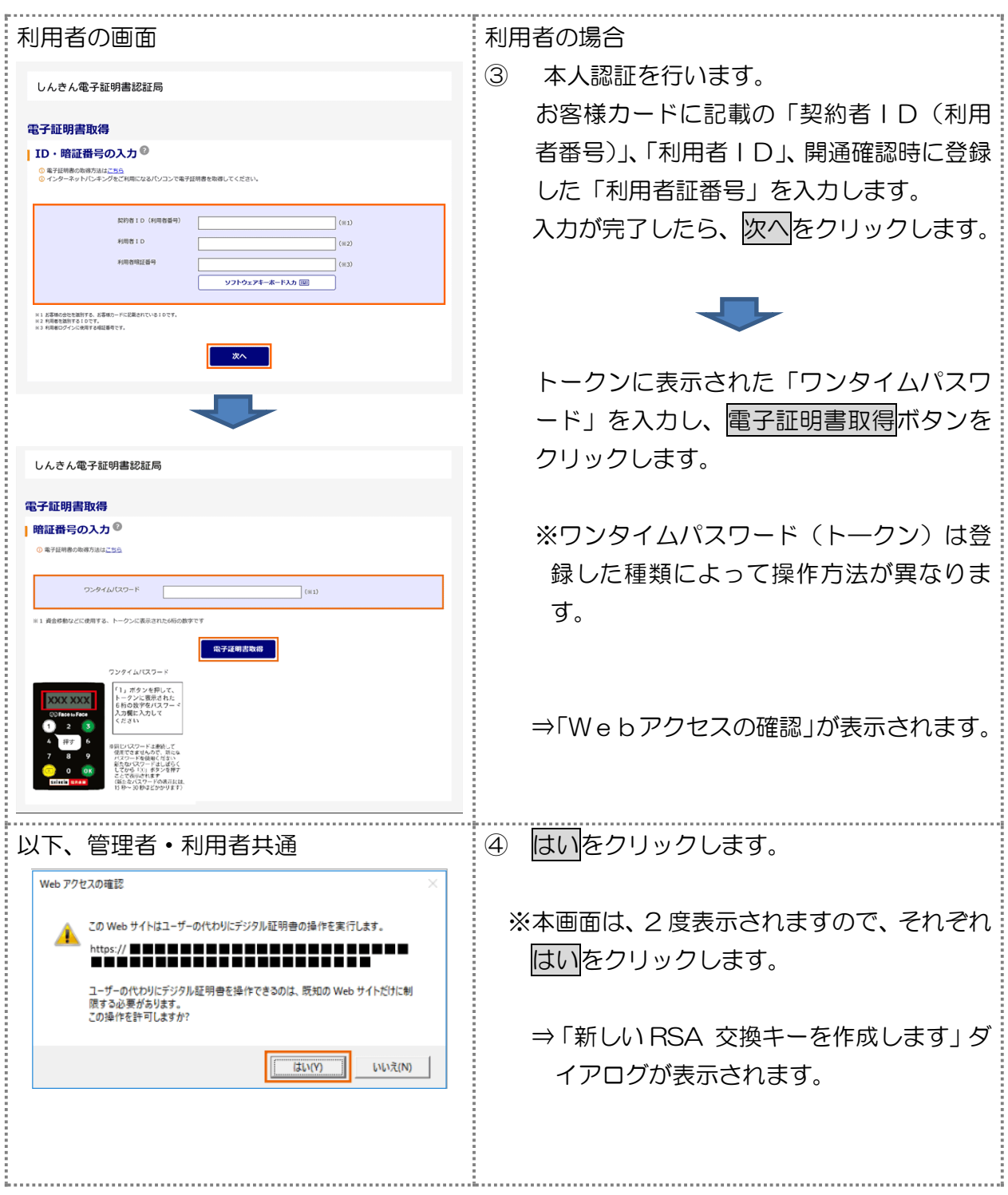

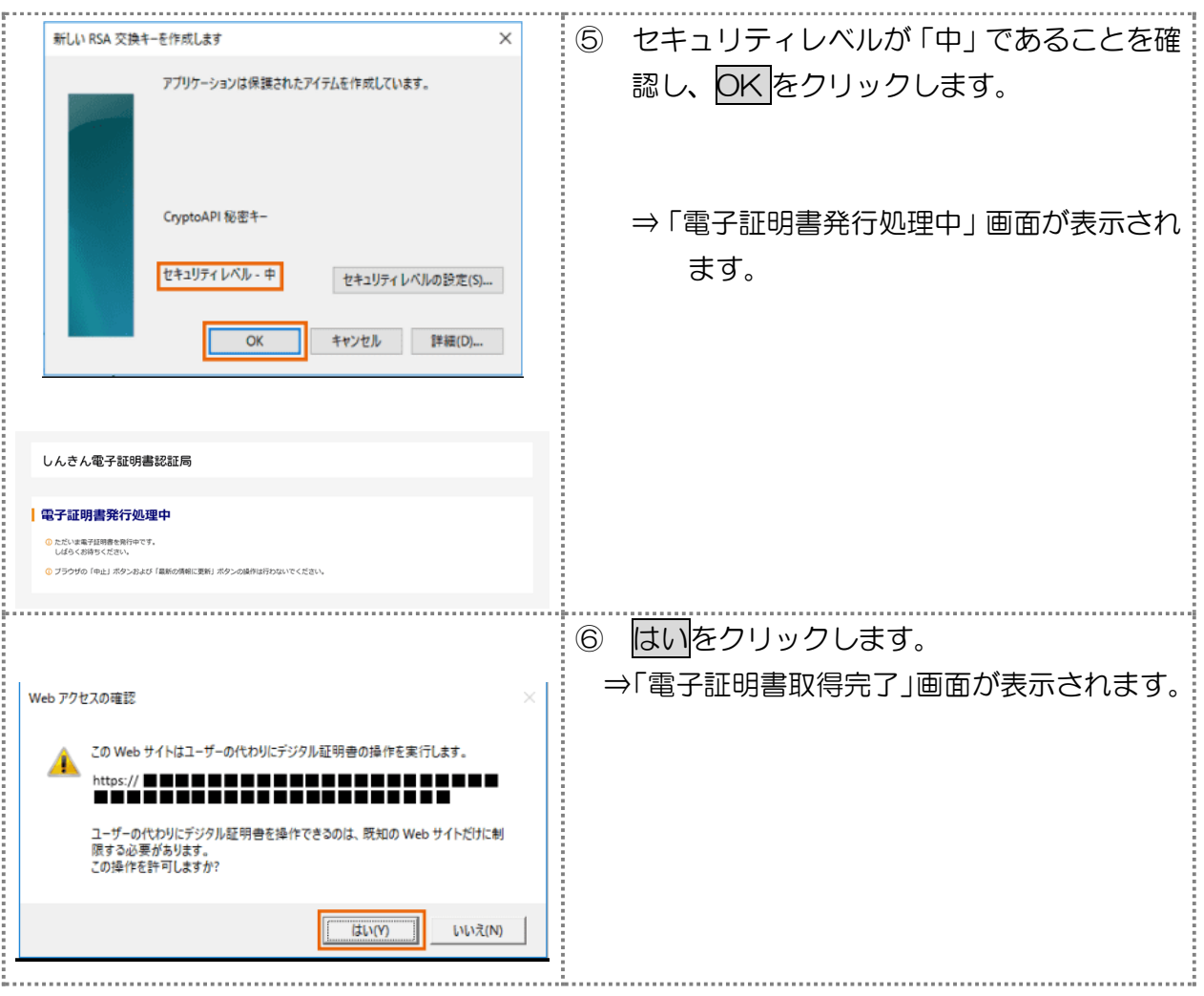

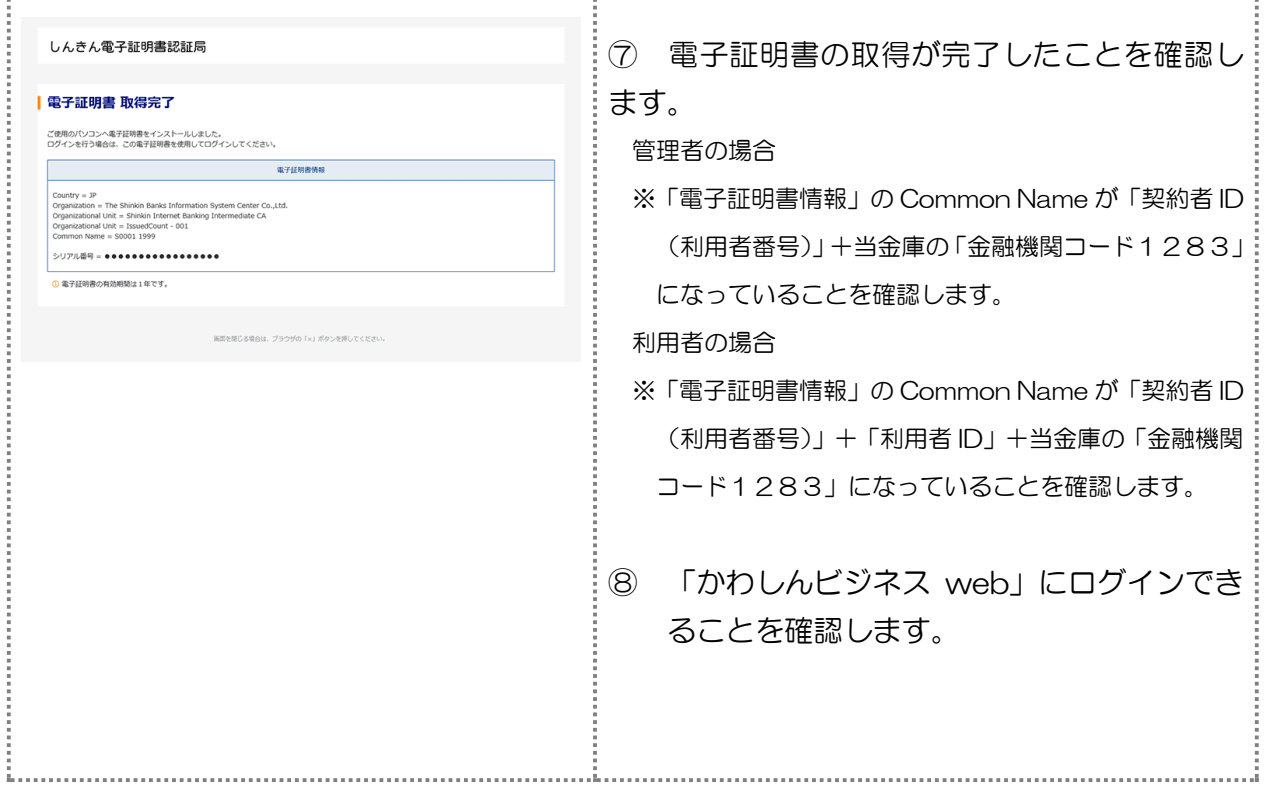